## **Table of Contents**

Connecting Our Application to

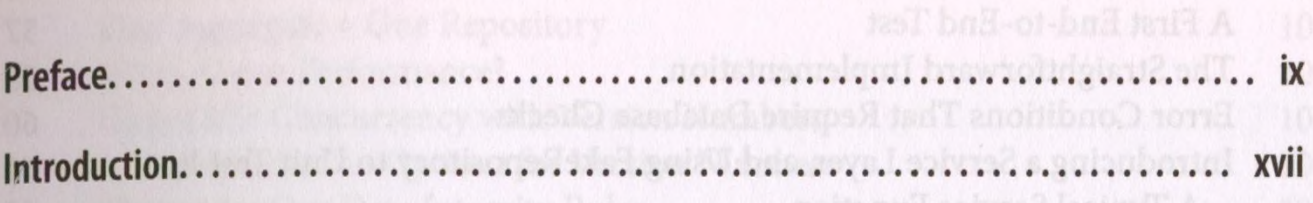

## Part I. Building an Architecture to Support Domain Modeling

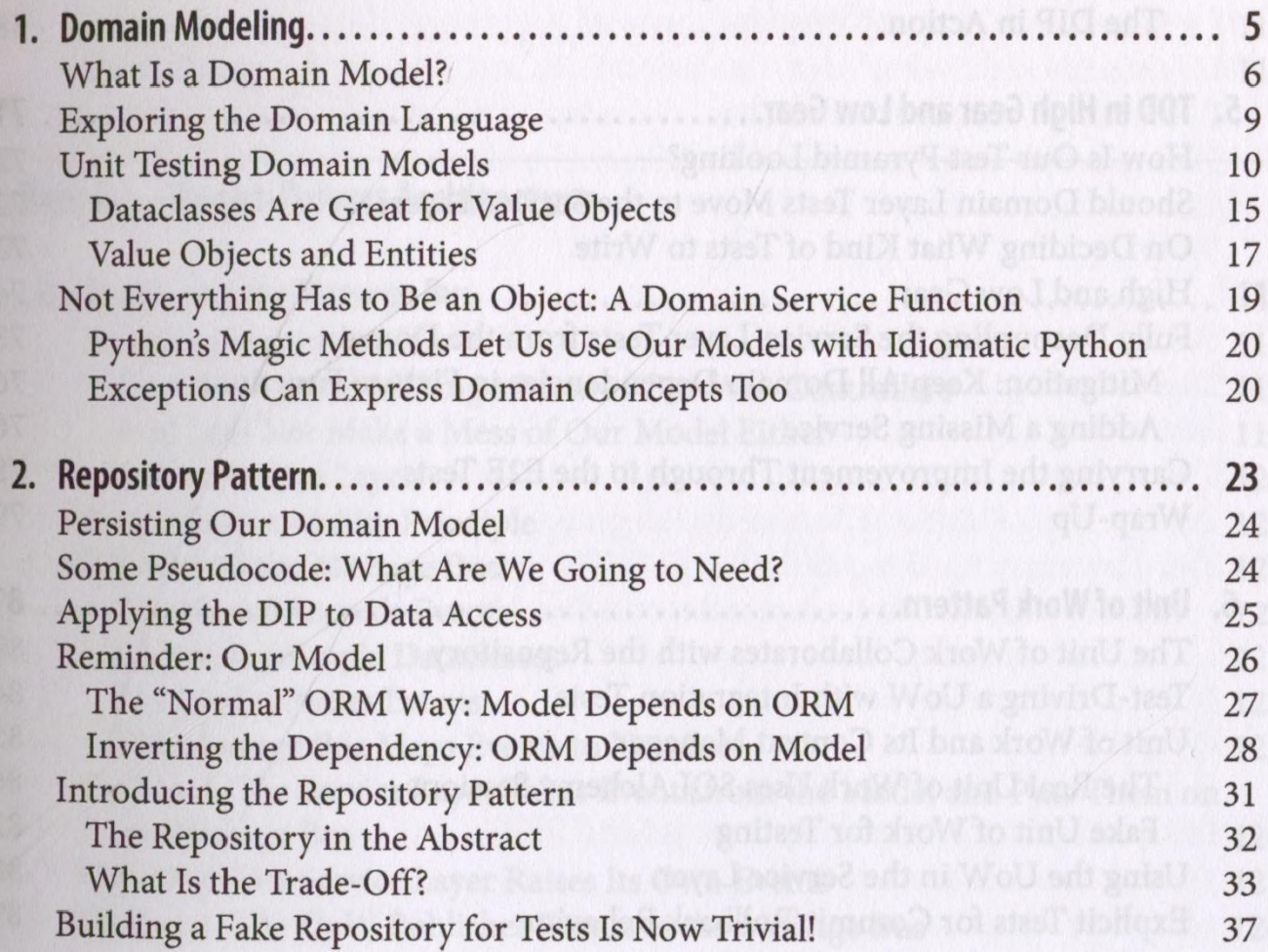

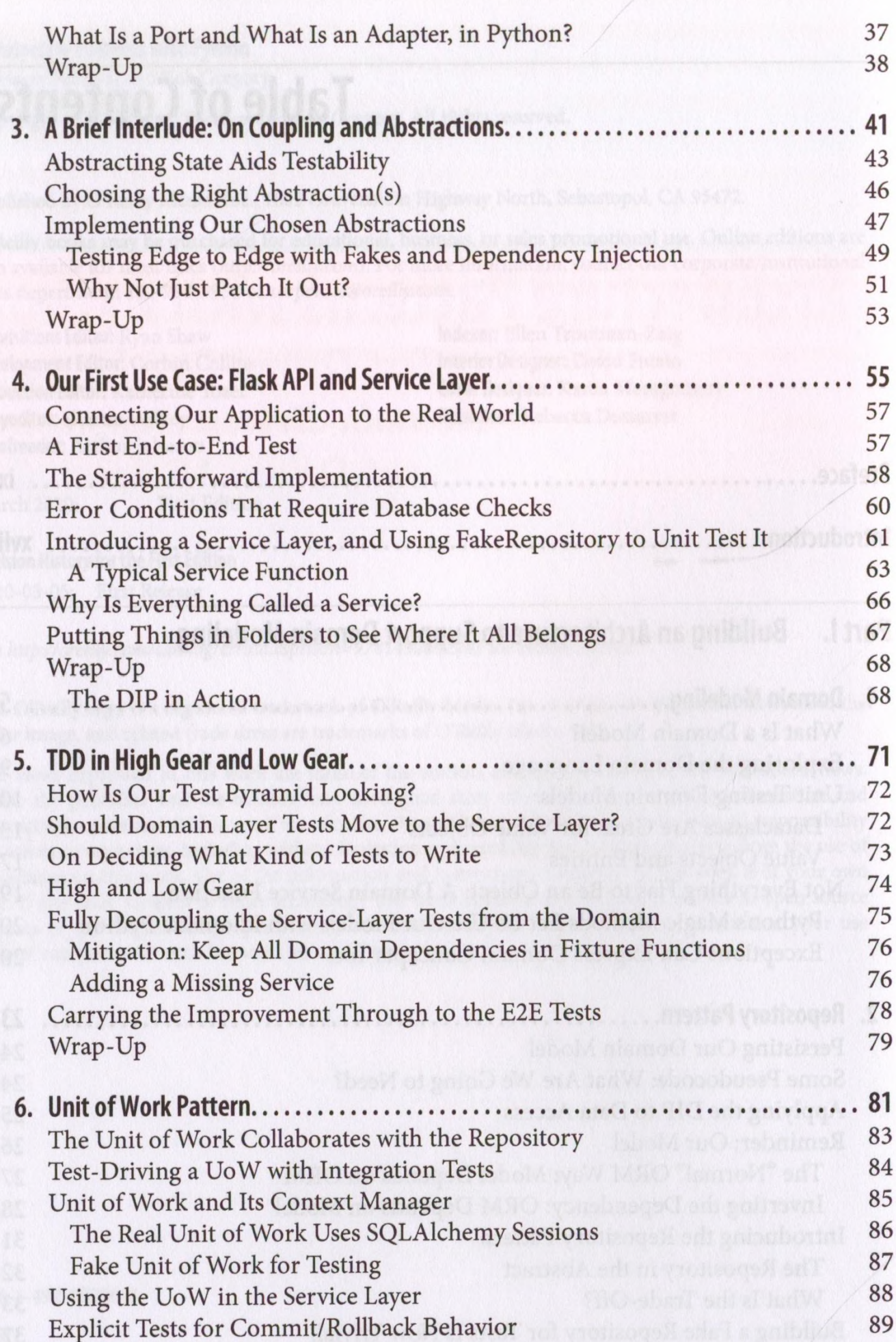

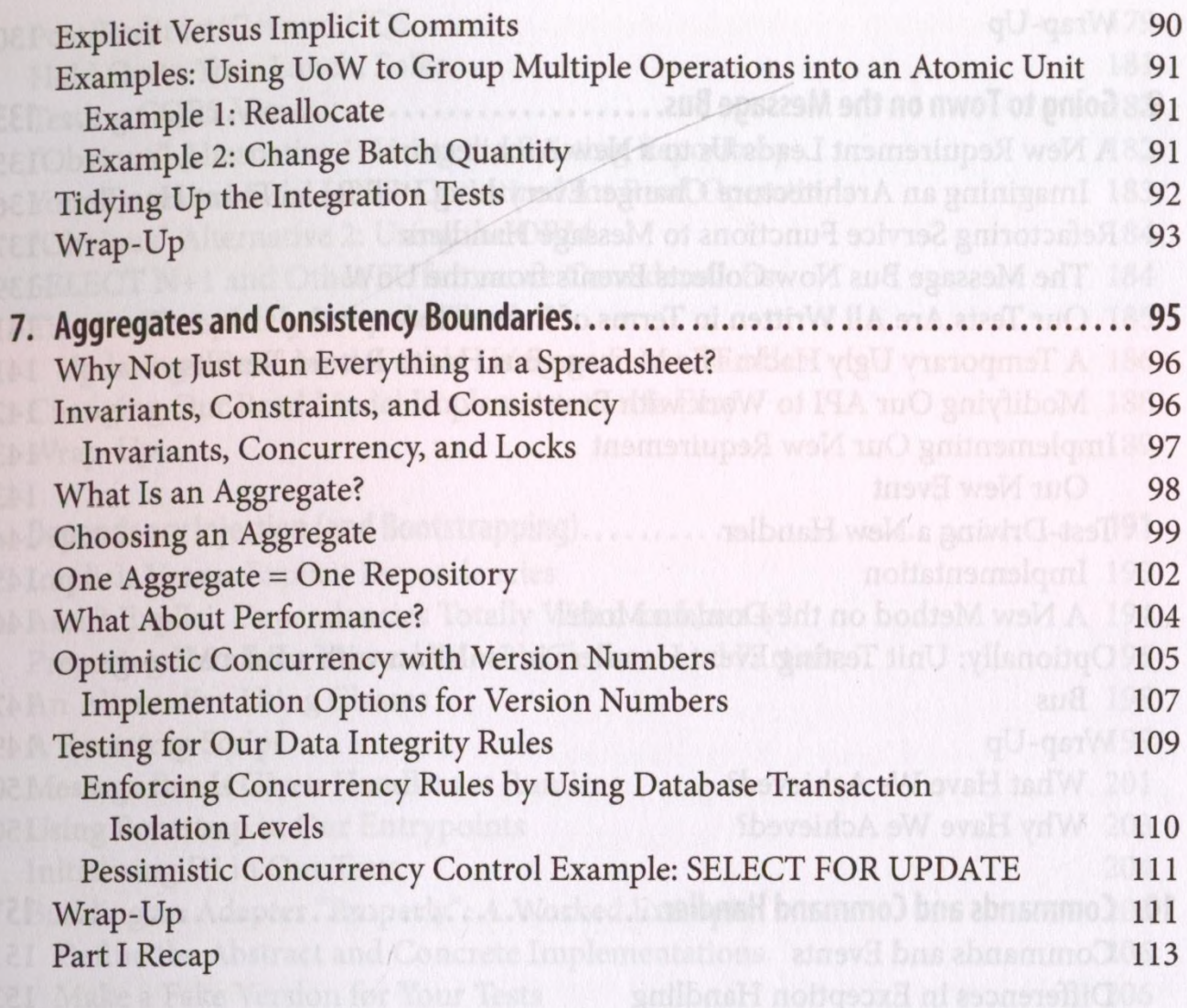

## Part II. Event-Driven Architecture almondulary a continuous subsequent

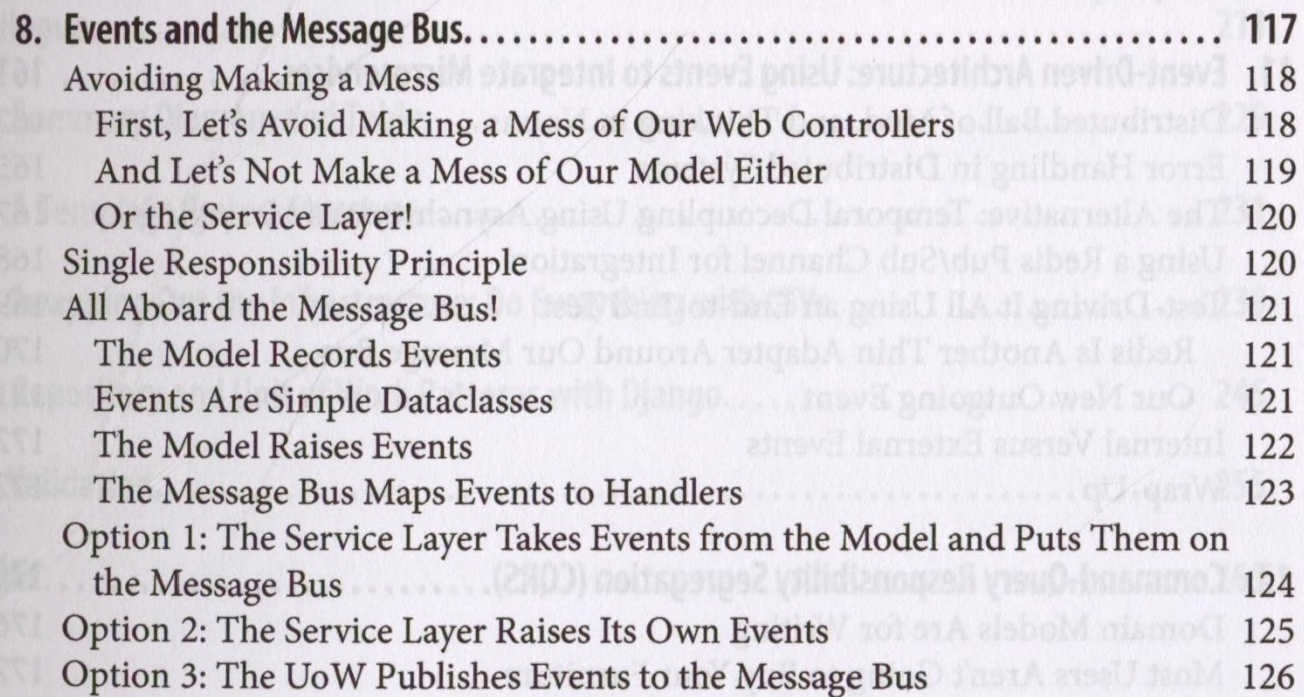

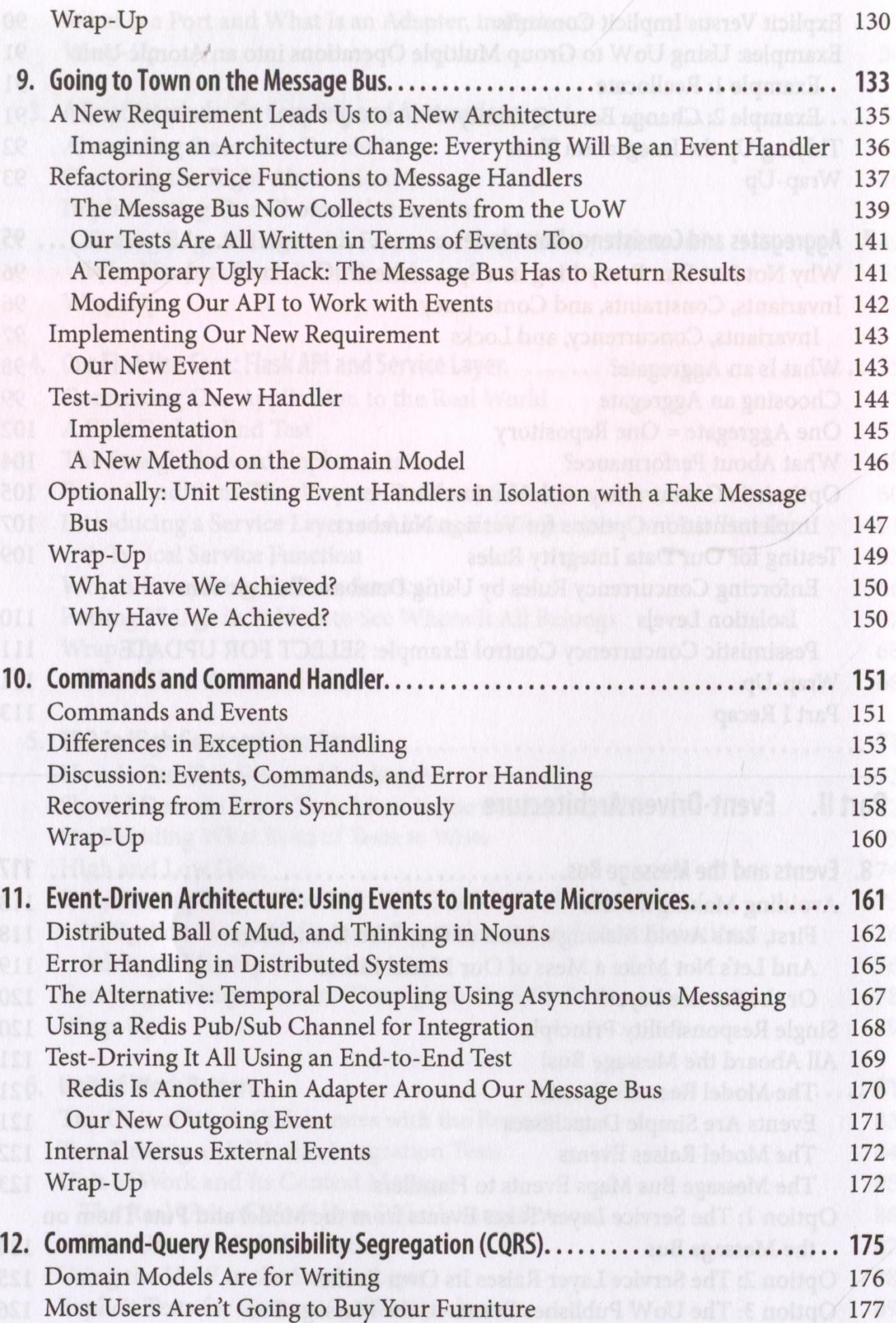

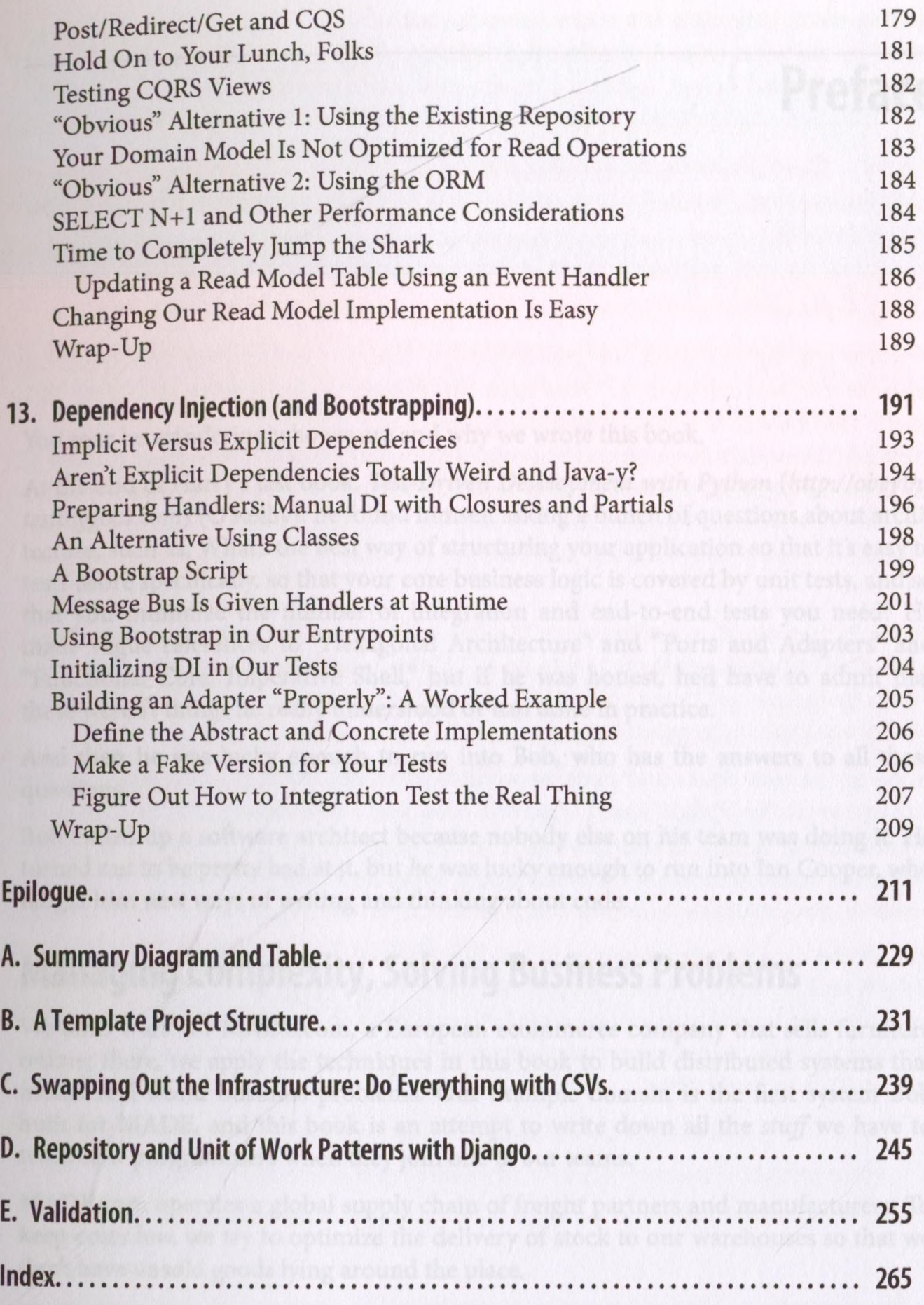